# **Бесплатное программное обеспечение**

#### **для создания видеоматериалов к урокам**

Учебные видеоматериалы или учебное видео в настоящий момент остается современной и эффективной формой представления учебного контента, она незаменима в условиях электронного обучения (при очном, смешанном или дистанционном образовании).

Видеоматериалы могут способствовать обучению и пониманию материала многими способами:

- 1. **Визуализация концепций:** Видео позволяют визуализировать сложные и абстрактные концепции, делая их более доступными и понятными для учащихся.
- 2. **Повышение вовлеченности:** Зрительные и звуковые эффекты, интересный монтаж и привлекательная графика могут сделать обучающий контент более привлекательным и увлекательным.
- 3. **Аудиовизуальная память:** Люди обычно лучше запоминают информацию, представленную в аудио- и видеоформатах, чем текстовую информацию. Это связано с тем, что обработка информации через несколько чувств может усилить запоминание.
- 4. **Доступность для различных стилей обучения:** Различные люди предпочитают различные стили обучения. Видеоматериалы обеспечивают альтернативу традиционным текстовым материалам и могут быть более эффективными для визуально ориентированных или слушающих учеников.
- 5. **Глобальный доступ:** Видеоуроки могут быть загружены и просмотрены в любое время и в любом месте, что обеспечивает гибкость в обучении.
- 6. **Демонстрация практических навыков:** Видео позволяют демонстрировать процессы, действия и практические навыки, что может быть особенно полезным в обучении, связанном с наукой, искусством или ремеслами.
- 7. **Интерактивность:** Видеоуроки могут быть обогащены элементами интерактивности, такими как вопросы для самопроверки, встраиваемые тесты или возможность взаимодействия с содержанием.
- 8. **Эффективная коммуникация:** Видео позволяют преподавателям лучше передавать свою эмоциональную окраску, подчеркивать важные моменты и устанавливать личный контакт с учениками.
- 9. **Поддержка дистанционного обучения:** Видео материалы являются ценным инструментом для дистанционного обучения, когда студенты могут обучаться вне физического класса.
- 10. **Создание ресурсов для повторения:** Видеоуроки могут служить отличным ресурсом для повторения материала перед экзаменами или для самостоятельного изучения.

Известно, что процесс съемки и сам монтаж видео является трудным и сложным, но при наличии хорошего программного обеспечения для съемки и обработки видеороликов этот процесс становится более доступным. Как быть учителям, которые ещё не освоили «суперспособность» самостоятельного создания и монтажа профессиональных видеоматериалов?

Ответ лежит на поверхности - начинайте работать в простых программах, в которых зачастую всего одна кнопка – это кнопка записать и постепенно переходите к более сложным инструментам. В конце этой статье представлены бесплатные программы, которые позволяют записать видео с рабочего стола компьютера. Другими словами, программы из «коробки» - достали, установили, включили и получили готовое видео.

Нужно помнить, что создание эффективных видеоматериалов (видеоуроков) требует внимания к различным аспектам, включая контент, структуру, качество видео и взаимодействие с учениками. Вот некоторые ключевые принципы:

## **1. Подготовка и Планирование:**

- **Цель урока:** Определите четкую цель урока. Что вы хотите, чтобы ученики вынесли из видеоурока?
- **Структура урока:** Разделите материал на логические секции. Используйте введение, основную часть и заключение.
- **Сценарий или скрипт:** Подготовьте скрипт для уверенности в передаче информации без лишних запинок.

### **2. Качество Видео и Звука:**

- **Оборудование:** Используйте хорошую камеру, стабилизатор, внешний микрофон и подходящее освещение.
- **Кадрирование:** Держите кадр чистым, избегайте отвлекающих элементов и поддерживайте визуальный интерес.
- **Звук:** Обеспечьте чистоту и ясность звука, избегайте шумов.

### **3. Визуальные Элементы и Графика:**

- **Интерактивность:** Добавьте элементы интерактивности, такие как всплывающие окна с вопросами, графика и анимация.
- **Графика и диаграммы:** Используйте графику и диаграммы для визуализации ключевых концепций.
- **Цветовая палитра:** Выберите умеренную цветовую палитру для сохранения профессионального вида.

### **4. Доступность и Язык:**

- **Простой язык:** Используйте язык, который понятен вашей аудитории, избегая сложных терминов без объяснения.
- **Субтитры:** Добавьте субтитры для повышения доступности видео.

### **5. Взаимодействие и Энгажирование:**

- **Вопросы и задания:** Включайте в видео вопросы для размышления и задания для взаимодействия с учениками.
- **Паузы и повторение:** Дайте ученикам время на обработку информации. Повторяйте важные моменты.

## **6. Длительность и Темп:**

- **Краткость:** Старайтесь делать уроки краткими, чтобы не утомлять зрителей.
- **Ритм и темп:** Поддерживайте интерес учеников, подбирая правильный ритм и темп рассказа.

#### **7. Обратная связь и Доработка:**

- **Отзывы:** Получайте обратную связь от учеников и адаптируйте свои видео на основе этой информации.
- **Постоянное совершенствование:** Стремитесь к постоянному улучшению качества ваших видеоуроков, учитывая опыт и обратную связь.

### **8. Платформы и Распространение:**

- **Публикация:** Размещайте ваши видео на популярных образовательных платформах или создавайте свой канал.
- **Совместное использование:** Поддерживайте обсуждения и обмен мнениями среди учеников, используя комментарии и форумы.

Соблюдение этих принципов поможет вам создать более эффективные видеоматериалы, которые будут интересными, информативными и полезными для вашей аудитории.

Порой требуется объяснить материал, как говорится «на листочке - в живую» и в этом случае, как раз и можно записать короткое видео, а вместо листочка взять рабочий стол самого компьютера, на который вывести учебный материал в любой программе. А данное готовое учебное видео уже можно распространить с помощью сети Интернет.

Новичку трудно разобраться в таких терминах, как рендеринге, таймлиниях, пресетах, ключевых кадрах, кейфреймах и других. Поэтому мною взяты программы, у которых есть бесплатные версии и самое главное они относительно просты для новичков и вместе с тем достаточно функциональны.

#### **Немного терминологии, которые вы встретите в сравнительной таблице:**

**стриминг** – это потоковое онлайн-вещание, позволяет организовать прямое включение посредством сети Интернет

**screencast** - определение произошло от двух слов: screen (англ.) - экран + cast (англ.) комментарий = «видеозахват экрана» - другими словами, позволяет записать видео с рабочего стола компьютера

**видеоредактор** - дополнительная возможность для редактирования видео/звуковой дорожки, например, удалить паузу или сократить вступление

**видеомикшер** - дополнительная возможность получение и сведение видеосигнала с нескольких источников, например, web камера и наложение заранее снятого видео

Ниже представлена таблица, в которой приведено сравнение основных преимуществ и недостатков некоторых программ для создания видеоматериалов.

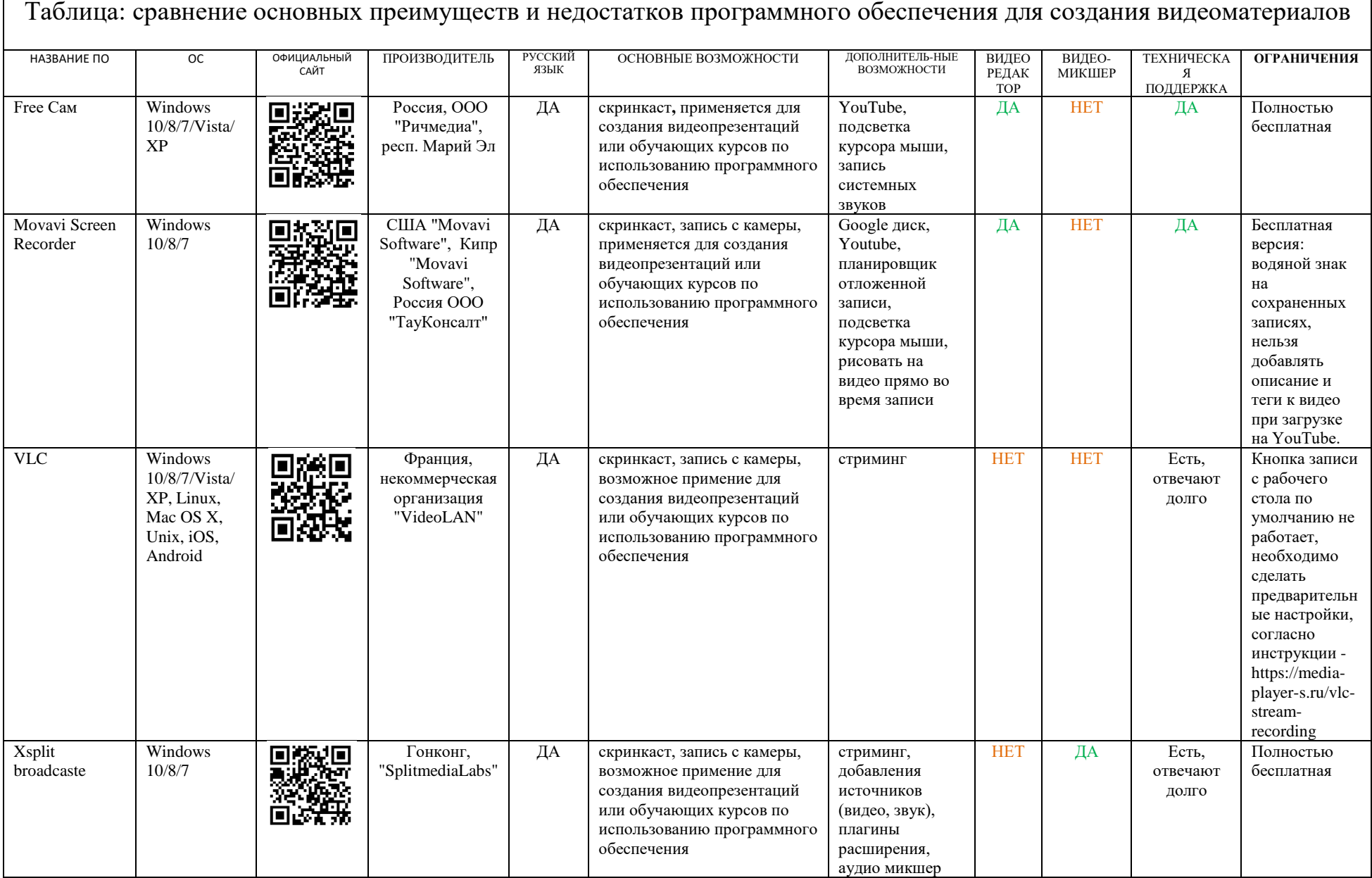

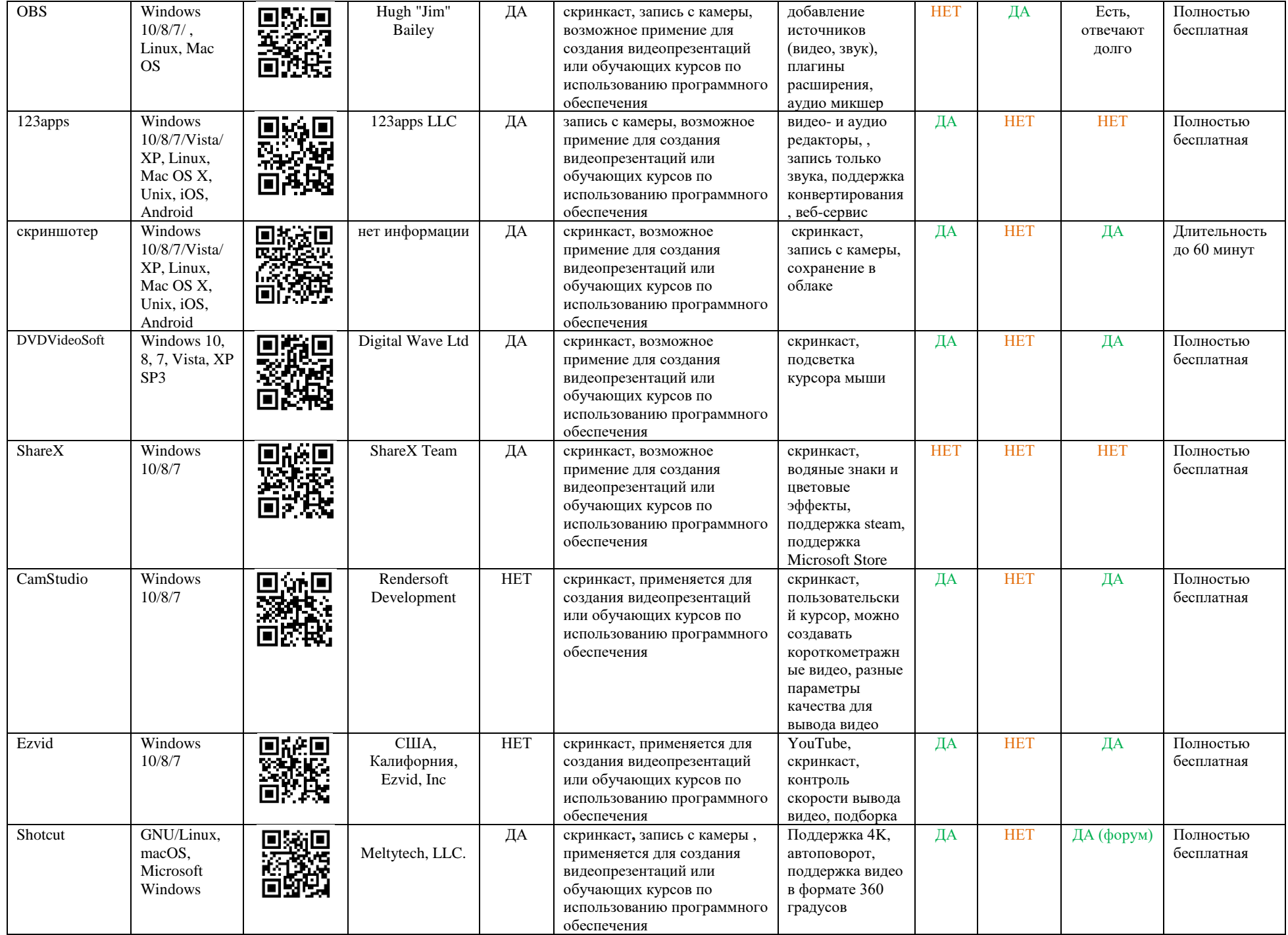

### **Список ресурсов - литературы:**

- 1. FreeCam сайт Официальный сайт программы [Электронный ресурс]. URL: https://www.ispring.ru/ispring-free-cam.
- 2. Movavi Screen Recorder сайт Официальный сайт программы [Электронный ресурс]. URL: https://www.movavi.ru/screen-capture/.
- 3. VLC cайт Официальный сайт программы [Электронный ресурс]. URL: https://www.videolan.org/vlc/index.ru.html.
- 4. Xsplit broadcaste cайт Официальный сайт программы [Электронный ресурс]. URL: https://www.xsplit.com/ru/.
- 5. OBS cайт Официальный сайт программы [Электронный ресурс]. URL: https://obsproject.com.
- 6. 123apps cайт Интернет сервис [Электронный ресурс]. URL: https://123apps.com/ru/.
- 7. DVDVideoSoft cайт Официальный сайт программы [Электронный ресурс]. URL: https://www.dvdvideosoft.com/ru/.
- 8. ShareX cайт Официальный сайт программы [Электронный ресурс]. URL: https://getsharex.com/.
- 9. CamStudio cайт Официальный сайт программы [Электронный ресурс]. URL: https://camstudio.org/.
- 10. Ezvid cайт Официальный сайт программы [Электронный ресурс]. URL: https://www.ezvid.com/ezvid\_for\_windows.